## BGP FlowSpec Services beyond DDOS mitigation

ITNOG7 - 10/05/2023 nicola modena - CCIE #19119 / JNCIE-SP #986 nicola@modena.to - @nmodena

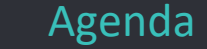

- BGP FlowSpec origins & configuration
- BGP-FS Service 1 flow based egress engineering
- BGP-FS Service 2 bidirectional traffic steering
- BGP-FS Service 3 NFV

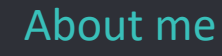

### Nicola Modena - CCIE #19119 R&S (15Y) / JNCIE-SP #986 Emeritus

### Independent Network Architect

More than 25 years experience designing and implementing service provider and large enterprise networks.

https://linkedin.com/in/nmodena

### BGP FlowSpec

1

Distributed Policy Based Routing

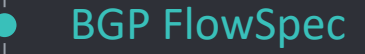

### *«Dissemination of Flow Specification Rules» [for IPv6]*

Defined in RFC5575 (2009) up by RFC7674, RFC8955 for IPv4, RFC8955 for IPv6 some draft exist for specific functions ( if-group / persistence / SR ) in a nutshell:

- Distributed PBR (Policy Based Routing)
- Signaled with BGP with a dedicated AFI/SAFI
- Mostly used for DDOS mitigation

NOTE: FlowSpec <is not> OpenFlow <and> <is not> NetFlow

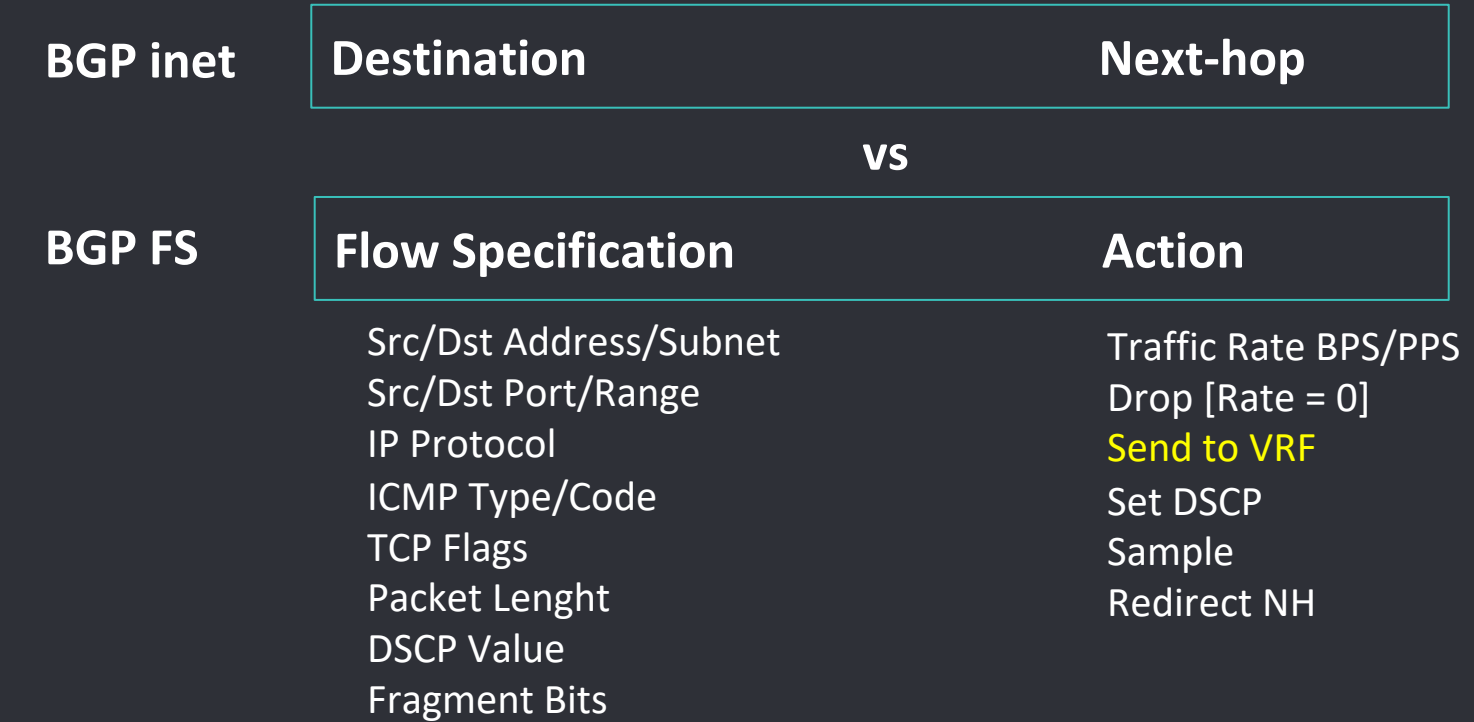

Example: Drop all UDP traffic sourced from port 123 with dest IP 192.0.0.0/24

### Router (client) configuration

```
router bgp $ASN$
   ...
   address-family ipv4 flowspec
   address-family ipv6 flowspec
   !
   neighbor $RR$
    ...
    address-family ipv4 flowspec
      route-policy FLOWSPEC4-FILTER-IN in
     maximum-prefix 1000 95 discard-extra-paths
    !
    address-family ipv6 flowspec
      route-policy FLOWSPEC6-FILTER-IN in
     maximum-prefix 1000 95 discard-extra-paths
!!
!*** activate on the platform ***
flowspec
   local-install interface-all
!
!*** disable on specific interfaces ***
interface XXXX
   ipv4 flowspec disable
   ipv6 flowspec disable
                                         IOS XR
```

```
/*** enable AFI/SAFI ***/
                                               protocols {
                                                  bgp {
                                                     group iBGP {
                                                          import [.. FLOWSPEC-FILTER-IN ]
                                                          family inet {
                                                            flow {
                                                                accepted-prefix-limit {
                                                                    maximum 1000;
                                                                }
                                                          }
                                                          family inet6 {
                                                            flow {
                                                         [...]
                                              }}
                                               /*** activate on the platform ***/
                                               routing-options {
                                                  flow {
                                                     interface-group 1 exclude;
                                                     term-order standard;
                                              }}
Junos !*** enable AFI/SAFI ***
```
/\*\*\* disable on specific interfaces \*\*\*/

interfaces XXXX unit 0 family inet filter group 1 interfaces XXXX unit 0 family inet6 filter group 1

## 2

### use case 1 : Flows-based egress engineering

bypass routing for specific traffic flows

### Flows-based egress engineering

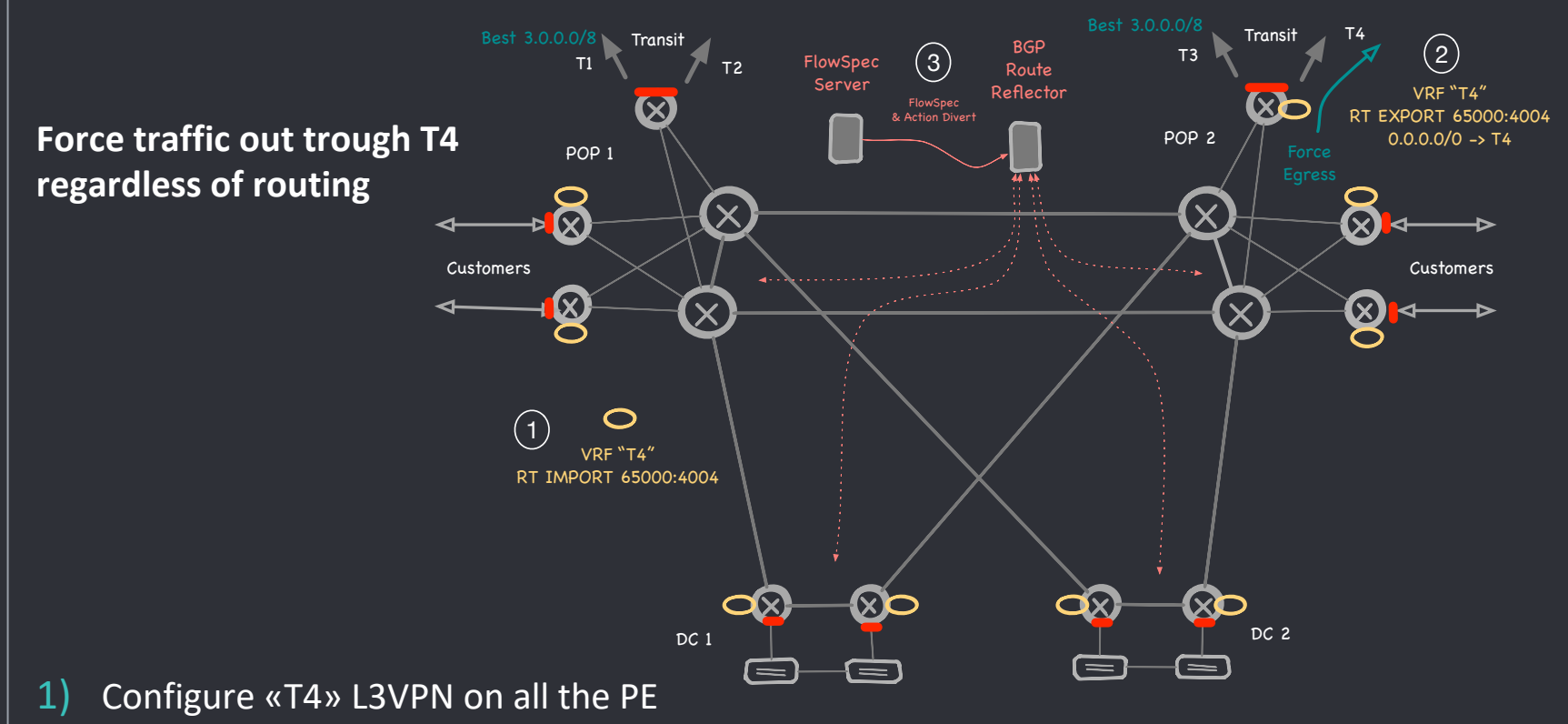

- 2) Create a «T4-EXIT» MPLS L3VPN exporting 0/0 pointing to T4 as next-hop
- 3) Distribute a FlowSpec definition to divert required traffic to VRF «T4»

### Flows-based egress engineering

### **ExaBGP as Policy Injector**

https://github.com/Exa-Networks/exabgp

### diversion policy:

- 1) peering parameters
- 2) flow description
- 3) redirect to VRF with RT65000:4004

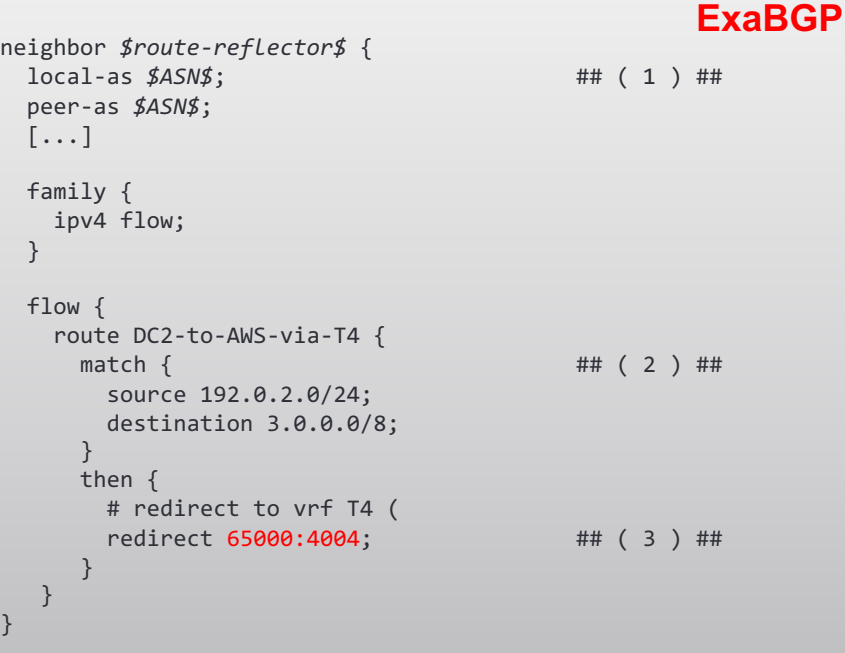

### use case 2 : bidirectional traffic steering

### Bidirectional traffic steering

Force bidirectional transit trough L2 device

```
[\ldots]flow {
 route CUST-UP { <- UPSREAM TRAFFIC FLOW
   match {
     source 192.0.2.0/24;
     destination 100.0.2.0/24;
    } 
   then {
     redirect 65000:4101; // RT destination VRF
 }}
 route CUST-DOWN { <- DOWNSTREAM TRAFFIC FLOW
   match {
     source 100.0.2.0/24;
     destination 192.0.2.0/24;
    } 
   then {
     redirect 65000:4100; // RT destination VRF
}}}
                                               ExaBGP
```
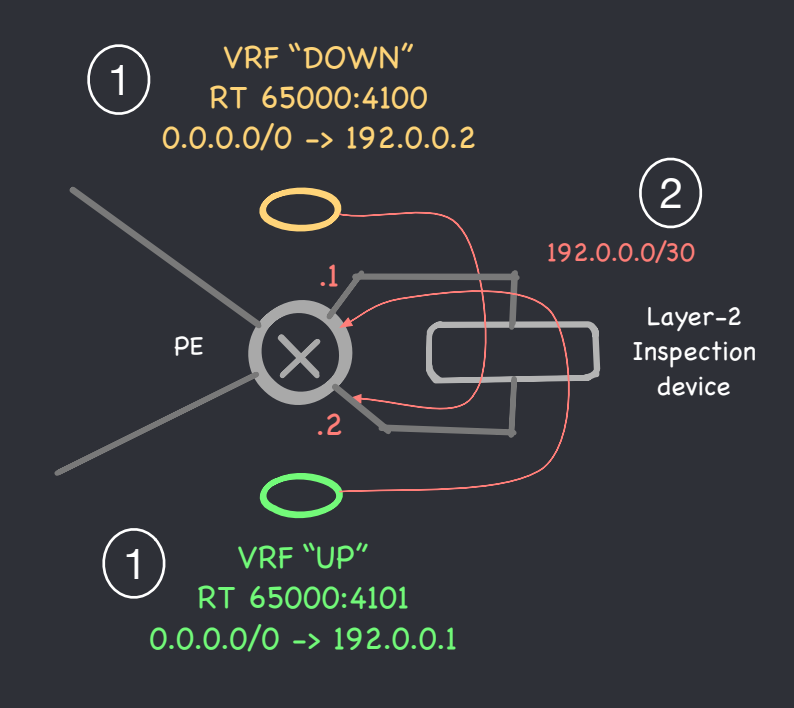

1) UP & DOWN L3VPN with default-route leaking and next-hop trough Layer-2 device 2) point-to-point link in Global Routing Table ( Without IGP Adjecency! )

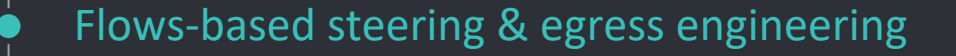

- Useful for temporary traffic diversion
- Quick solution without any backbone configuration change
- VRF for traffic diversion can be permanently defined -> ( just 1 FIB entry x VRF )

advice:

- check/set default platform diversion action if vrf doesn't exist -> ( drop -> forward )
- provide fallback if next-hop/interface goes down -> ( floating default route )

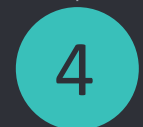

## 4 Use case 3 : traffic steering for NFV

#### example:

• Analyze ALL DNS traffic for selected customers

(es: who have subscribed for parental-control)

### but also valid for other scenario:

- Intercept all web traffic to trigger redirect to a captive portal for user activation/deactivation (and block the remaining traffic)
- Insert a pool of caching proxy/waf in front of web server
- as an infrastructure for almost any NFV solution

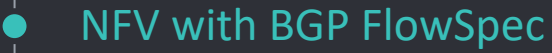

### **Requirement: Service Provider Class Solutions**

- Dynamic & Flexible -> BGP FlowSpec
- 
- 
- 
- 
- 
- Load Balance -> BGP Multipath
- Proximity **The Contract Contract Contract Fields** -> BGP path selection (IGP Metric)
- Reliable  $\bullet$  -> BGP for HA
- Scalable -> BGP can scale ?

#### Guess what my favorite protocol is?

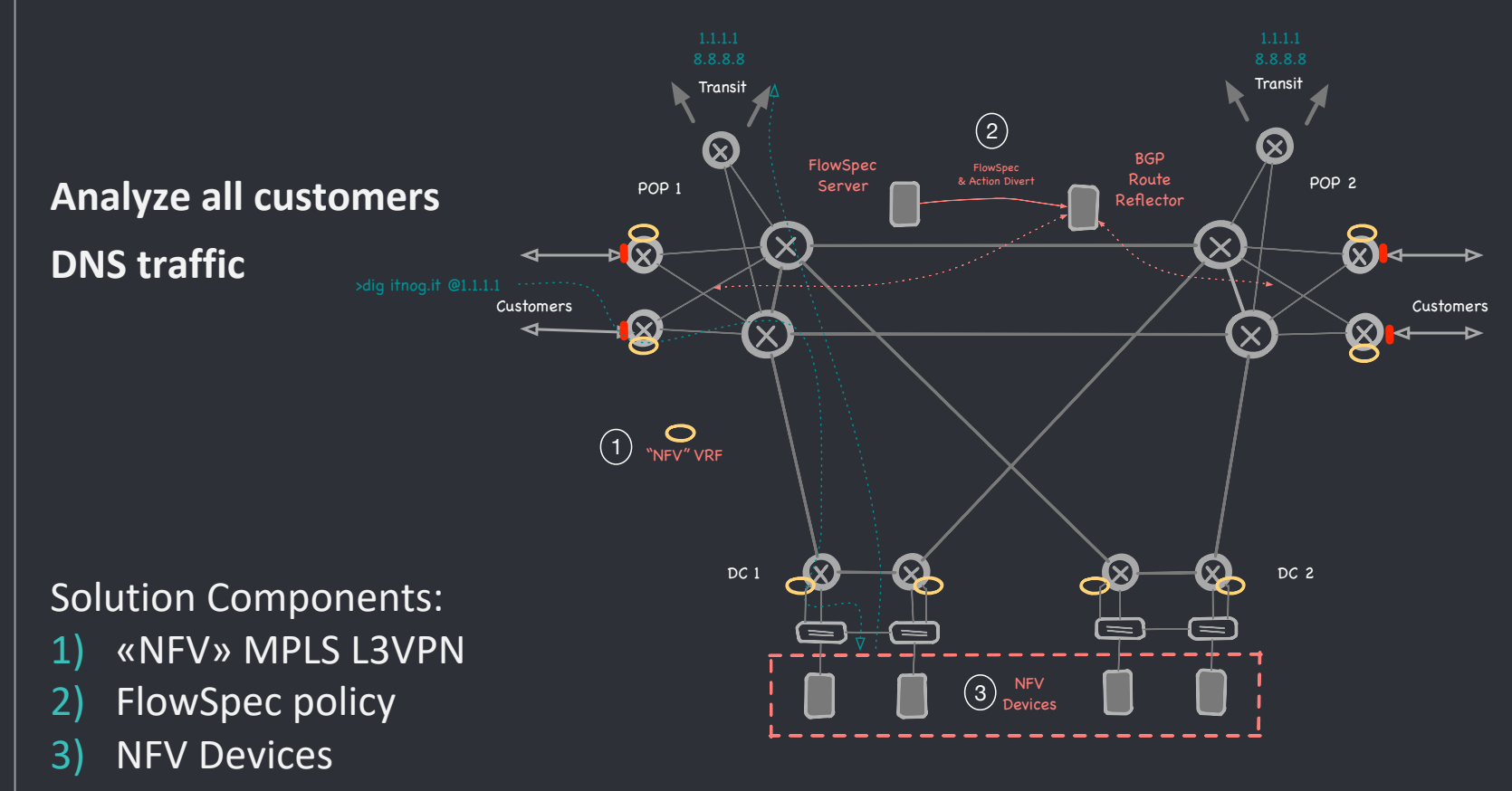

```
[...]
flow {
   route parental-control-pool-1 { 
       match { 
          source 100.64.0.0/16; ## ( 1 ) ##
          destination-port 53; 
          protocol udp; 
       } 
       then { 
          # install on BNG 1 & BNG 3   ## ( 2 ) ##
           community [65000:48011 65000:48012];
          # redirect to NFV \# \# (3) \#redirect 65000:4010;
}}}}
                                                     ExaBGP
```
Activate the diversion defining the policy

- 1) flow description
- 2) optional community to control distribution
- 3) redirect flow pointing to VRF RT 65000:4010

### NFV with BGP FlowSpec – traffic flow

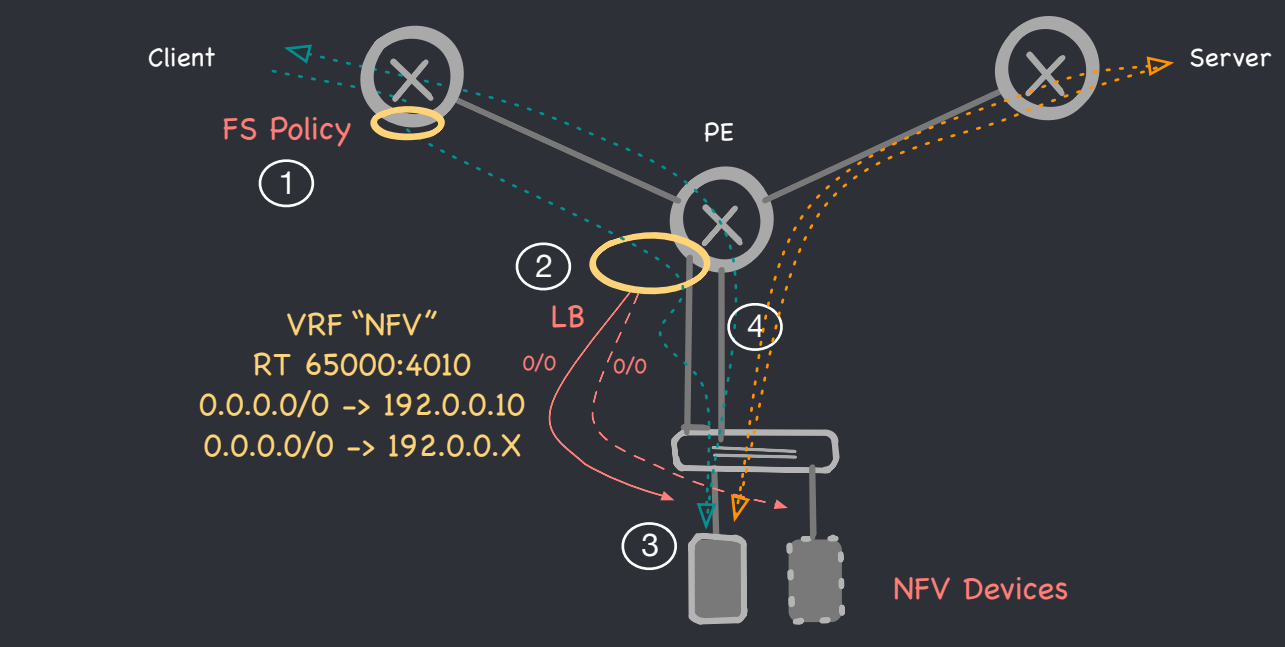

1) FlowSpec policy divert upstream traffic

Traffic Flow

- 2) Traffic exit from NFV vrf on dedicated PE interface and distributed trough NFV devices
- 3) Devices receive traffic and perform DNAT for «catch all» services
- 4) Return traffic and sessions to real destinations uses PE interface in Global Routing Table

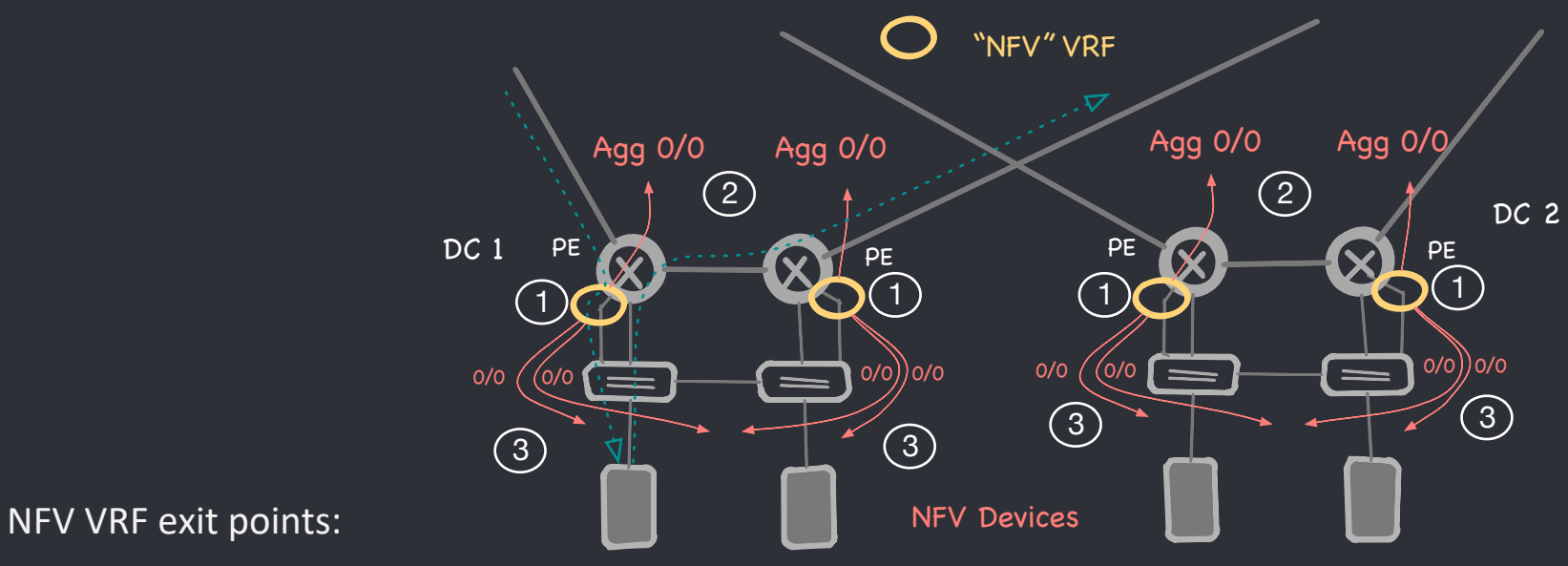

- 1) At least 2 PE routers in any DC with dedicated [sub] interface
- 2) Only an «aggregate» default-route advertised from each PE in «NFV» VPN
- 3) Remote PE will select the closer exit-point using IGP cost (proximity)
	- IP lookup and load balacing it's performed only on exit-point
	- Less routing information is distributed to remote PE

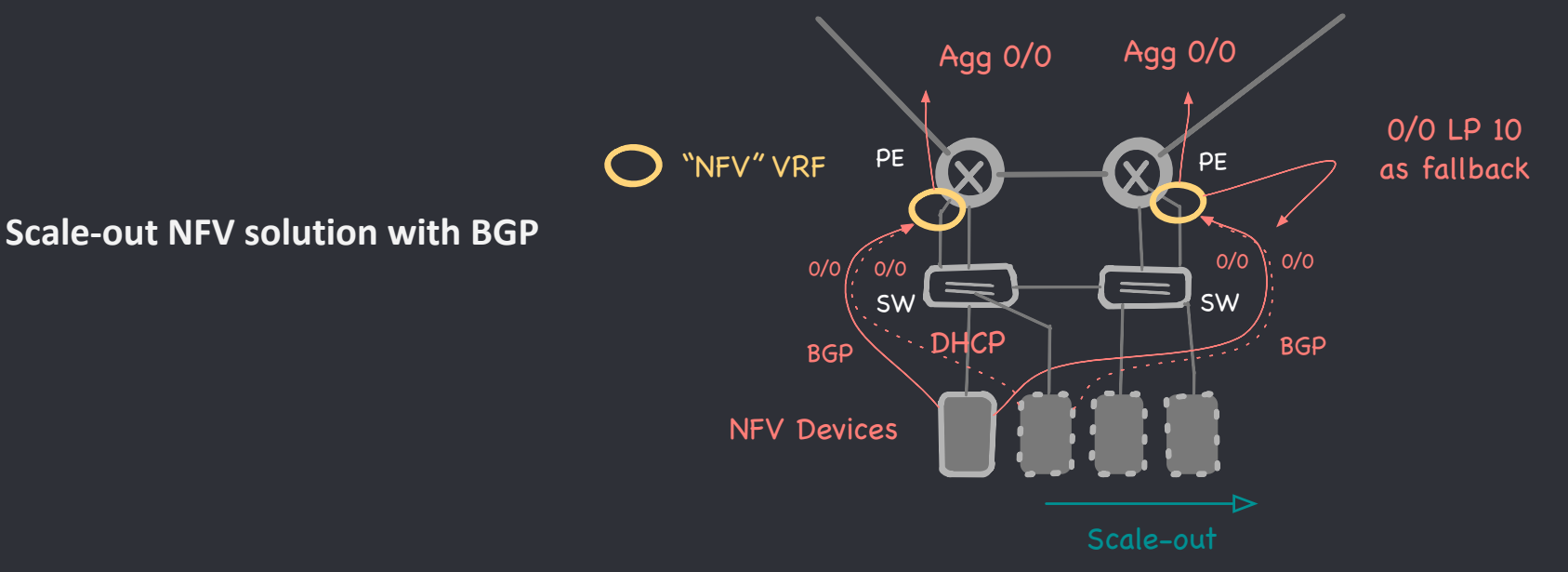

- NFV as VM using dynamic IP via DHCP
- Setup 2 BGP session with PE interfaces in VRF NFV (hint: ExaBGP)
- Advertise default-route to PE in NFV vrf pointing to the NFV device (not installed in NFV RIB)
- NFV uses default-gw in Global Routing Table
- Ready to migrate to container and K8S

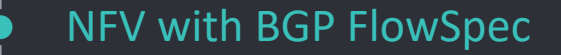

The solution is divided into 3 layer:

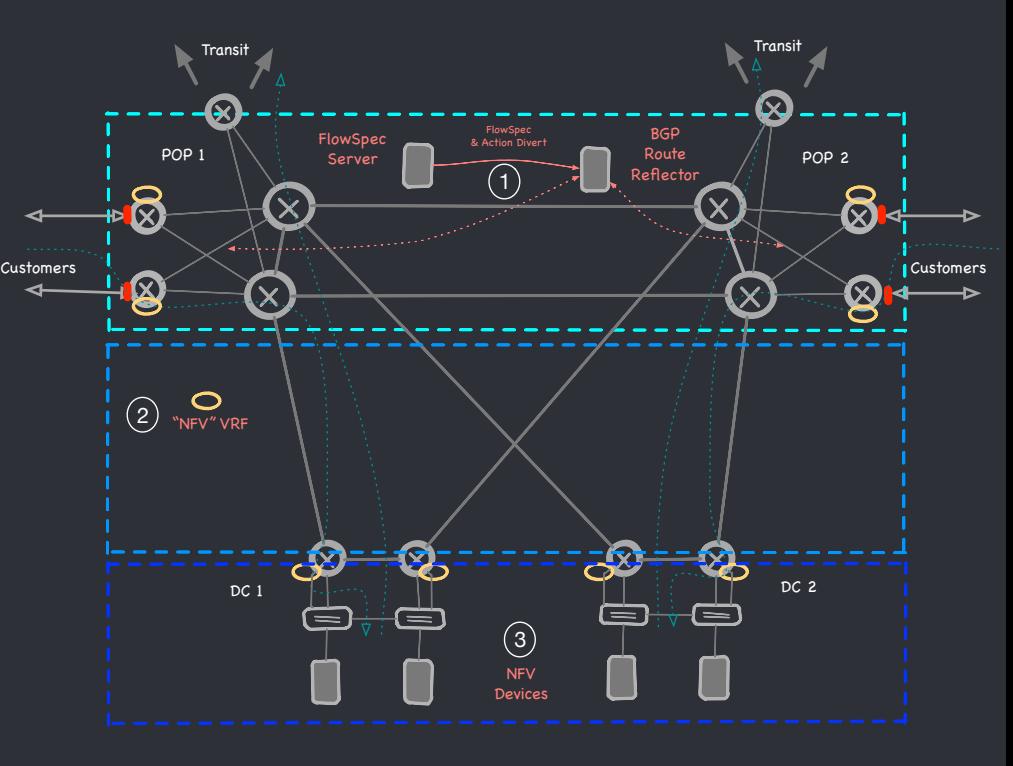

- 1 Traffic diversion (BGP FlowSpec)
- 2 Optimal traffic distribution & fallback (MPLS L3VPN)

22 3 - High Availability, Load Balancing and Scale-Out (BGP Session & Multipath) Each layer is **independent** and self-contained in providing the required functionality The common thread is BGP but used in three different ways

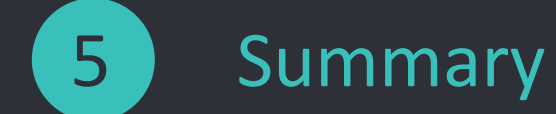

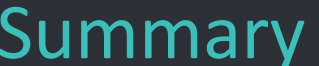

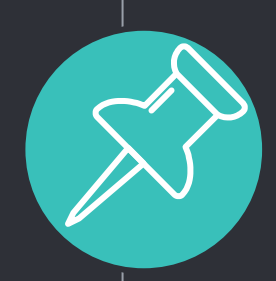

# Best Practice

**Apply policy only on edge interface / exclude core interfaces** Policies must be applied only once to avoid traffic loops

**Implement import policy to prevent Control-Plane interruptions** ML, AI and expecially humans can be very smart creating policy  $\odot$ es. prevent traffic filtering to TCP 179 from trusted source.. (Bridging Gap Protocol  $\circledcirc$ )

**Organize and tag FlowSpec policies with custom communities** in order to filter/apply policy only on specific devices type (es: internal, external)

**Read carefully device capacity and limit the number of entry accepted** • typically from a few hundred to a few thousand entries flowspec rules are implemented in HW like ACL • limit max accepted prefix per AFI/SAFI **AFTER** import-policy enforcement

#### Summary

- BGP FlowSpec it's a powerful toolset
- Misconsidered exclusively as a component for DDOS
- Flexible services can be created with just a few configuration lines
- NFV with Flowspec it's more flexible & controllable than plain anycast **CONS**
- it's still PBR -> does not scale on device
- HW dependent -> check support & limits on each platform
- use with care, traffic loops are lurking
- Is this enough SDN ?  $\odot$

a special thank to: Ivan Pepelnjak for invaluable input

### THANK YOU

Questions ?

0

An extended version of this presentation (and future updates) at https://github.com/nmodena/blog